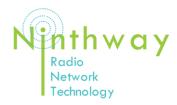

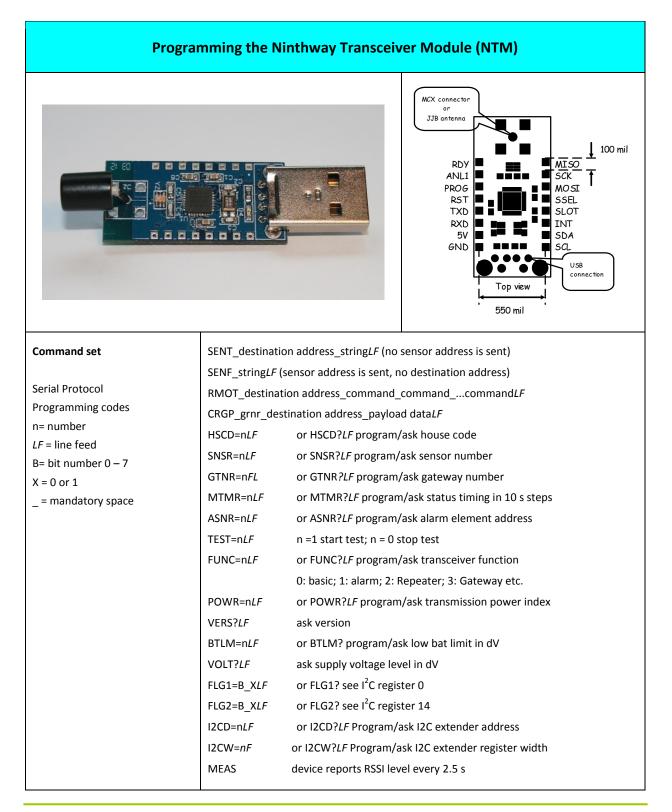

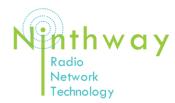

| Programming the Ninthway Transceiver Module (NTM) |             |                            |                                                  |                                                     |  |
|---------------------------------------------------|-------------|----------------------------|--------------------------------------------------|-----------------------------------------------------|--|
| I2C registers                                     | Register ra | ange                       | Description                                      |                                                     |  |
|                                                   | 0 - 15      |                            | NTM-command registers                            |                                                     |  |
|                                                   | 16 - 31     |                            | API-command registers including result registers |                                                     |  |
|                                                   | 128 - 230   |                            | Transmission frame registers                     |                                                     |  |
|                                                   |             | NTM basic parameters       |                                                  |                                                     |  |
|                                                   | Register    | descript                   | ion                                              | default                                             |  |
|                                                   | 0           | Flags1 (F                  | EG1)                                             | 0x00                                                |  |
|                                                   | 0:0         | Wake fla                   | ag                                               | 0 (awake)                                           |  |
|                                                   | 0:1         | I2C or U                   | ART                                              | 0 (UART)                                            |  |
|                                                   | 0:2         | 0:2 Synchronised operation |                                                  | 0 (no sync)                                         |  |
|                                                   | 0:3         | Use sens                   | sor or destination address                       | 0 (sensor address)                                  |  |
|                                                   | 0:4         | Beacon                     |                                                  | 0 (no beacon)                                       |  |
|                                                   | 0:5         | Receive/                   | Transmit mode                                    | 0 (transmit)                                        |  |
|                                                   | 0:6         | Remote                     |                                                  | 0 (local)                                           |  |
|                                                   | 0:7         | Restart t                  | ransceiver                                       | 0 (1 = restart, will default<br>to 0 after restart) |  |
|                                                   | 1           | Network                    | ID high byte                                     | 255                                                 |  |
|                                                   | 2           | Network                    | ID low byte                                      | 255                                                 |  |
|                                                   | 3           | Device io                  | d upper byte                                     | 16                                                  |  |
|                                                   | 4           | Device io                  | d lower byte                                     | 255                                                 |  |
|                                                   | 5           | Alarm gr                   | oup                                              | 0                                                   |  |
|                                                   | 6           | Gateway                    | / number                                         | 255                                                 |  |
|                                                   | 7           | Destinat                   | ion address upper byte                           | 255                                                 |  |
|                                                   | 8           | Destinat                   | ion address lower byte                           | 0                                                   |  |
|                                                   | 9           | Supply v                   | oltage low level                                 | 40 dV                                               |  |
|                                                   | 10          | Transmi                    | ssion power                                      | 3 dBm                                               |  |
|                                                   | 11          | Status re                  | eport period                                     | 5 min                                               |  |
|                                                   | 12          | Extensio                   | n I2C address                                    | 0                                                   |  |
|                                                   | 13          | I2C addr                   | ess width 0 = 8 bit, 1 = 16 bit                  | 0                                                   |  |
|                                                   | 14          | Flags2 (                   | FLG2)                                            | 0x01                                                |  |

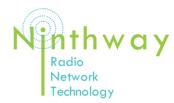

| Programming the Ninthway Transceiver Module (NTM) |                                                                                                    |                                    |                |
|---------------------------------------------------|----------------------------------------------------------------------------------------------------|------------------------------------|----------------|
|                                                   | 14:0                                                                                                    | Reserved for future use            | 0              |
|                                                   | 14:1                                                                                                    | Transfer Acknowledgement           | 0 (no)         |
|                                                   | 14:2                                                                                                    | PAN coordinator                    | 0 (no)         |
|                                                   | 14:3                                                                                                    | DIG1 control 1 = input, 0 = output | 1 (input)      |
|                                                   | 14:4                                                                                                    | DIG2 control 1= input, 0 = output  | 1 (input)      |
|                                                   | 14.5                                                                                                    | Gateway                            | 0              |
|                                                   | 14.6                                                                                                    | Transceiver handles Data/Audio     | 1 (Data)       |
|                                                   | 14.7                                                                                                    | Repeater                           | 0 (no)         |
|                                                   | 15                                                                                                    | API service number                 | 0 (basic mode) |
|                                                   |                                                                                                    |                                    |                |
|                                                   | Decister                                                                                                    | NTM API parameters Description     | Demarke        |
|                                                   | Register                                                                                                    | API par1                           | Remarks        |
|                                                   | 10                                                                                                    | API par2                           | 255            |
|                                                   | 18                                                                                                    | API par3                           | 255            |
|                                                   | 19                                                                                                    | API par4                           | 255            |
|                                                   | 20                                                                                                    | API par5                           | 255            |
|                                                   | 21                                                                                                    | API par6                           | 255            |
|                                                   | 22                                                                                                    | API par7                           | 255            |
|                                                   | 23                                                                                                    | API par1                           | 255            |
|                                                   | 24                                                                                                    | API par9                           | 255            |
|                                                   | 25                                                                                                    | API par10                          | 255            |
|                                                   | 26                                                                                                    | API par11                          | 255            |
|                                                   | 27                                                                                                    | API par12                          | 255            |
|                                                   | 28                                                                                                    | API par13                          | 255            |
|                                                   | 29                                                                                                    | API par14                          | 255            |
|                                                   | 30                                                                                                    | API par15                          | 255            |
|                                                   | 31                                                                                                    | API par16                          | 255            |
|                                                   |                                                                                                    |                                    |                |
| Description of the programmers                    | The function mode of the NTM is determined by a set of parameters.<br>The mode is either set via the IIC register by the application controller or via a UART connection. Most of the time this is done after production of the application. |                                    |                |

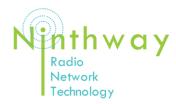

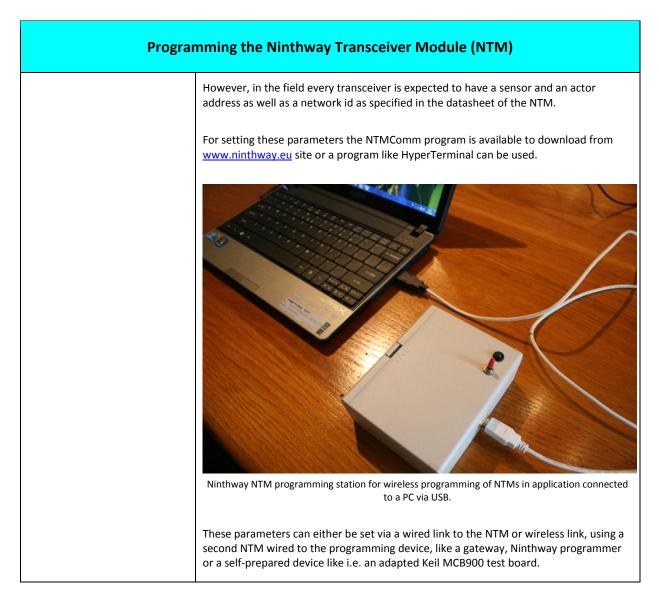

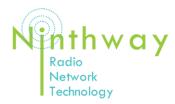

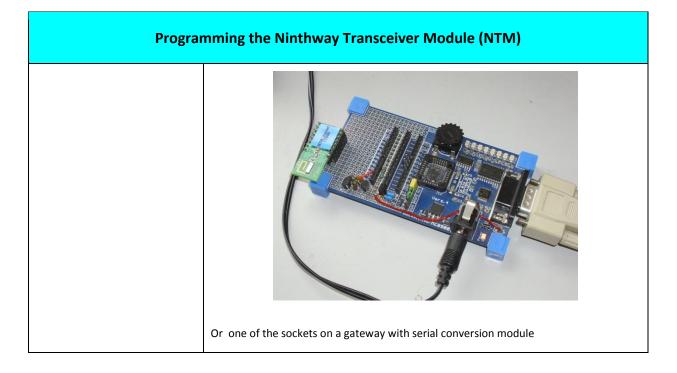

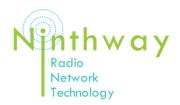

# **APPLICATION NOTE 1**

| Programming parameters into the NTM                                                                                                    | Dashboard Rags Advanced Share Nurse Call Nurse Call Admin Contact Buddy                                                                                                    |  |  |  |
|----------------------------------------------------------------------------------------------------|----------------------------------------------------------------------------------------------------|--|--|--|
|                                                                                                    | Transceiver Parameters                                                                                                    |  |  |  |
| Be sure the INT/PROG pin on the NTM is grounded.                                                                                                    | Remote Control     O Local     Remote Remote address:     RECONNECT                                                                                                    |  |  |  |
| At start-up NTMComm searches<br>for the right com port. Pressing<br>the REFRESH button will load<br>the existing parameter values<br>from the connected NTM.<br>A message to a receiver can be<br>send by filling in the remote | Remote Message       Remote address:       65535       Message:       hallo       REMOTE SEND         NTM parameters                                                                           |  |  |  |
| address and message fields and press SEND.                                                                                                    | Actor nr         5         1 to 255         Status timing         1         (1 to 255) x 10 s           Function         1         Test Mode         Power level         3         0 to 10 dBm |  |  |  |
| Fill in the parameters and<br>confirm with enter or tab.                                                                                                    | REFRESH Temperature: 77 Voltage: 48<br>Celcius dV                                                                                                    |  |  |  |
| The filled in data is immediately transferred to the NTM.                                                                                                    | Opened COM2 at 115000 Baud                                                                                                    |  |  |  |
| Parameters can be obtained<br>from NTM by pressing REFRESH.                                                                                                    | NTMComm parameter window                                                                                                    |  |  |  |
| <u>Select flags window</u><br>Awake keeps the NTM active at                                                                                                    | Dashboard Hags Advanced Share Nurse Call Nurse Call Admin Contact Buddy                                                                                                    |  |  |  |
| cost of battery life                                                                                                    | Flags                                                                                                    |  |  |  |
| Select output channel for received data. Either UART or I <sup>2</sup> C.                                                                                                    | awake Sleep     sensor actor     repeater     gateway                                                                                                    |  |  |  |
| If I <sup>2</sup> C is chosen, the I <sup>2</sup> C<br>destination address should be<br>filled in and width of the I <sup>2</sup> C                                                                                             | © UART © I2C © transmit © receive ☐ restart<br>DIG1<br>© out © in ♥ data                                                                                                    |  |  |  |
| register addressing.<br>The address is specified as an 8<br>bit byte using the 7 upper bits.<br>The LSB is use as R/W flag. So                                                                                                  | □ transfer acknowledge<br>□ PAN coordinator<br>□ PAN coordinator                                                                                                    |  |  |  |
| $I^2C$ addresses are always even.<br>Gateway is chosen if the NTM is<br>a repeater function with<br>gateway facility.                                                                                                    | Destination address:                                                                                                    |  |  |  |
| Is the device used in a sensor of actor application?                                                                                                    | Opened COM2 at 115000 Baud                                                                                                    |  |  |  |
| Actor application requires a<br>synchronized operation with a<br>beacon transmitter like a<br>repeater station.                                                                                                    | NTMComm flags window<br>At start up flags are already set in accordance with the requirement for the chosen                                                                                    |  |  |  |
| Address match should be chosen.                                                                                                    | operational mode.                                                                                                    |  |  |  |

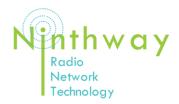

### **PROGRAMMING THE NTM**

| Choose PAN coordinator if the                              |                                                                                       |  |  |  |
|------------------------------------------------------------|---------------------------------------------------------------------------------------|--|--|--|
| device is used as a repeater or                            | Dashboard Flags Advanced Share Nurse Call Nurse Call Admin Contact Buddy              |  |  |  |
| receiver in a control unit.                                | Send StringBuilder Response                                                           |  |  |  |
|                                                            | init<br>151593751139756010613109205864110417927<br>Port                               |  |  |  |
| Programming complete!                                      | ok<br>init OS OK                                                                      |  |  |  |
|                                                            | init DSSS OK Baud Rate                                                                |  |  |  |
| Remote programming of a                                    | OK 115000 ▼                                                                           |  |  |  |
| <u>device</u>                                              | GTNR=1<br>HSCD=123 None -                                                             |  |  |  |
| Selecting the remote radio                                 | SNSR=100<br>ASNR=5 Stop Bits                                                          |  |  |  |
| button lets happen everything                              | BTLM=40 One                                                                           |  |  |  |
| exactly the same but on a                                  | DTdt=8<br>MTMR=10 8                                                                   |  |  |  |
| wirelessly connected NTM                                   | POWR=3                                                                                |  |  |  |
| indicated by the Remote                                    | TEMP=0                                                                                |  |  |  |
| address window.                                            | Open Port                                                                             |  |  |  |
| It is not necessary to have the                            | Close Port                                                                            |  |  |  |
| program jumper placed on the                               |                                                                                       |  |  |  |
| remote device.                                             | Clear Send Clear                                                                      |  |  |  |
|                                                            | Clear Send Clear                                                                      |  |  |  |
| Advanced control is available at                           | Closed COM2                                                                           |  |  |  |
| the Advanced tab.                                          | NTMComm Advanced window                                                               |  |  |  |
| <b>*</b> 1                                                 |                                                                                       |  |  |  |
| The com port can be chosen, as<br>protocol parameters. NTM | After establishing contact by choosing the right com port and baud rate, commands (in |  |  |  |
| communication will only work                               | CAPITALS!) can be given.                                                              |  |  |  |
| with default values.                                       | Wrong command strings are ignored. Commands can be typed on separate lines or         |  |  |  |
|                                                            | consecutively on one line.                                                            |  |  |  |
| The auto connect can be<br>switched off to control the     | HSCD(enter)                                                                           |  |  |  |
| serial link with the NTM by                                | MTMR(enter)                                                                           |  |  |  |
| hand by using Open and Close                               | Or HSCD?MTMR?SNSR=456 ASNR=456 VERS?(enter)                                           |  |  |  |
| buttons.                                                   | Notice the space behind a number character string.                                    |  |  |  |
| The StringBuilder window can                               | Notice the space bening a number character string.                                    |  |  |  |
| be used to prepare command                                 |                                                                                       |  |  |  |
| strings as specified in this                               |                                                                                       |  |  |  |
| application note and send them                             |                                                                                       |  |  |  |
| to the NTM by tapping the Send                             |                                                                                       |  |  |  |
| button.                                                    |                                                                                       |  |  |  |
|                                                            |                                                                                       |  |  |  |
|                                                            |                                                                                       |  |  |  |
|                                                            |                                                                                       |  |  |  |
|                                                            |                                                                                       |  |  |  |
|                                                            |                                                                                       |  |  |  |
|                                                            |                                                                                       |  |  |  |
|                                                            |                                                                                       |  |  |  |
|                                                            |                                                                                       |  |  |  |
|                                                            |                                                                                       |  |  |  |
|                                                            |                                                                                       |  |  |  |
| Using a program like                                       |                                                                                       |  |  |  |
|                                                            |                                                                                       |  |  |  |

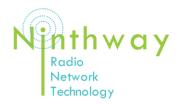

| HyperTerminal    | 😓 UI - HyperTerminal                                                                                                    |  |  |
|------------------|----------------------------------------------------------------------------------------------------|--|--|
|                  | Bestand Bewerken Beeld Gesprek Verplaatsen Help                                                                                                    |  |  |
|                  | Init dsss ready<br>hello world<br>Mastermode<br>HSCD=123<br>HSCD=123<br>SNSR<br>SNSR=15<br>ASNR=14<br>MTMR=6<br>13 1 128 17 123 0 14 0 66 0 0 0 0K LQ=255 ED=28<br>init dsss ready<br>hello world<br>Mastermode<br>✓<br>//////////////////////////////////                                                                                    |  |  |
|                  |                                                                                                    |  |  |
| Start-up strings | After power up, the NTM sends strings to the UART like:                                                                                                    |  |  |
|                  | init 151647277 1397560106 1310922864 4110417926 okprimary initiation of device with its unique device numberinit OS OK :operating system startedinit DSSS OK :transceiver successfully initiatedinit_SAPI OK:mode 0 initiation routine executed1L :first status message broadcasted with L(BT) protocolDN:program pin grounded (program mode) |  |  |
|                  |                                                                                                    |  |  |
|                  |                                                                                                    |  |  |
|                  |                                                                                                    |  |  |
|                  |                                                                                                    |  |  |
|                  | DN:program pin grounded (program mode)2L:second status message                                                                                                    |  |  |
|                  | If the device starts up in another mode, the init SAPI is replaced by a similar string indicating the used mode. This might include status reports on the initiation of I2C or VORN/SPI peripherals.                                                                                                    |  |  |
|                  | Every time a frame is transmitted, this is reported via de UART bus by its frame number followed by an indicator for the used protocol. L for LTB, C for CSMA.                                                                                                    |  |  |
| Single pin I/O   | Using SCL and SDA for I <sup>2</sup> C.                                                                                                    |  |  |
| -                | Flags1:1 or register 0:1 should be set to 1. "FLG1=1 1".                                                                                                    |  |  |
|                  | SCL and SDA should be tied to V+ in accordance with I <sup>2</sup> C specifications.                                                                                                    |  |  |
|                  | Registers 12 and 13 must contain the $l^2$ C address and register width.                                                                                                    |  |  |
|                  | The address is specified as an 8 bit byte using the 7 upper bits. The LSB is use as R/W flag. So $I^2C$ addresses are always even.                                                                                                    |  |  |
|                  | Using SCL and SDA as DIG1 and DIG2.                                                                                                    |  |  |
|                  | FLG1:1 or register 0:1 should be set to 0. "FLG1=1 0".                                                                                                    |  |  |
|                  | Set input/output function of both pins via UART command "FLG2=3 X" and "FLG2=4 X".<br>X= 1 pin is input, X= 0 pin is output.                                                                                                    |  |  |

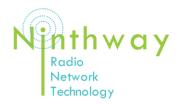

|                    | Pins used as output are in open collector mode (max sink current 20 mA per pin).<br>To be able to activate the output(s) the NTM needs to be either in Awake mode<br>(FLG1=0 1) or Sleep with Sync mode ("FLG1=0 0" & "FLG1=3 1").<br>Synchronisation needs to be set up in combination with a beacon transmitter (repeater<br>station). |  |  |
|--------------------|----------------------------------------------------------------------------------------------------|--|--|
|                    | <b>Using ANL as analogue input</b> .<br>Voltage input signal 0 – 3 V. (Internal programmable gain amplifier can be configured on request).                                                                                                    |  |  |
|                    | Remote programming the NTM                                                                                                    |  |  |
| Remote programming | Remote programming is a basic functionality of the NTM and can be performed in any NTM mode.                                                                                                    |  |  |
|                    | Remote programming is either done via a Ninthway programming station ()in mode 0 state, a gateway (in mode 3 state) or an NTM application hardwired to a PC.                                                                                                    |  |  |
|                    | There are two ways to set parameters in a remote NTM:                                                                                                    |  |  |
|                    | <ul> <li>Use remote option on the dashboard of NTMComm</li> <li>Use the RMOT command</li> </ul>                                                                                                    |  |  |
|                    |                                                                                                    |  |  |
|                    | Place the active NTM application near the programmer                                                                                                    |  |  |
|                    | Remote via the NTMComm dashboard                                                                                                    |  |  |

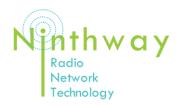

| Remote programming via<br>dashboard | By pushing the radiobutton 'Remote' and filling in the proper device address of the remote NTM, all data on the dashboard will be exchanged with the remote NTM.<br>This is only true when the remote NTM has the same:<br>Gateway number (default 1)<br>House code (default 65535)<br>To program a new NTM remotely, the local NTM needs to be programmed with the default gateway and house code.<br>After changing either parameters, the local parameters need to be adapted to the same value one by one before sending a new command to the remote NTM. |  |  |
|-------------------------------------|----------------------------------------------------------------------------------------------------|--|--|
|                                     | ■ NTMComm v.0.7.0                                                                                                    |  |  |
|                                     |                                                                                                    |  |  |
|                                     | Dashboard Rags Advanced Share Nurse Call Admin Contact Buddy                                                                                                    |  |  |
|                                     | Transceiver Parameters                                                                                                    |  |  |
|                                     | Local      Remote address:                                                                                                    |  |  |
|                                     | Remote Message Remote address: 100 Message: hallo REMOTE SEND                                                                                                    |  |  |
|                                     |                                                                                                    |  |  |
|                                     | NTM parameters         Gateway nr       1       1 to 15       Low voltage level       40       35 to 50 dV         House code       123       1 to 65535       Maximum temp       Celcius         Bement nr       4095       1 to 4095       Max temp rise       Celcius/min         Actor nr       1       1 to 255       Status timing       10       (1 to 255) x 10 s         Function       1       Test Mode       Power level       10       0 to 10 dBm         REFRESH       Temperature: Celcius       Voltage: 47<br>dV       Voltage: 47          |  |  |
|                                     | Opened COM20 at 115000 Baud                                                                                                    |  |  |
|                                     | The dashboard allows setting of the most common parameters. Other parameters and application dependent parameters can we controlled with the RMOT and CGRP command.<br>Syntax:<br>RMOT_Element-nr_ Command_ Command <i>LF</i><br>This sends one or more command strings to element nr.<br>The example here under asks for the software version from device 100<br>The local NTM is a gateway station linked to the PC                                                                                                    |  |  |

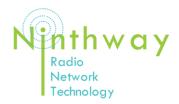

|                   | Dashboard Flags Advanced Share Nurse Call Nurse Call Admin Contact Buddy Sand StringBuilder                                                                 |                                                                              |                      |  |
|-------------------|----------------------------------------------------------------------------------------------------|------------------------------------------------------------------------------|----------------------|--|
|                   | Send StringBuilder<br>RMOT 100 VERS?                                                                                                    | Response<br>RMOT 100 VERS?                                                   | Connection           |  |
|                   |                                                                                                    | RMOT=#NF=24<br>OK                                                            | Port                 |  |
|                   |                                                                                                    | 41 65 152 229 123 0 255 31 100 16 40 0 0 48 0 80<br>#VERS=NTM_STDNov 22 2012 | COM20 -<br>Baud Rate |  |
|                   |                                                                                                    | OK LQ=255 ED=60 TS=203013945                                                 | 115000 -             |  |
| Example of remote |                                                                                                    |                                                                              | Parity               |  |
| programming       |                                                                                                    |                                                                              | None                 |  |
| pi ogi anning     |                                                                                                    |                                                                              | Stop Bits<br>One     |  |
|                   |                                                                                                    |                                                                              | Data Bits            |  |
|                   |                                                                                                    |                                                                              | 8 -                  |  |
|                   |                                                                                                    |                                                                              | auto connect         |  |
|                   |                                                                                                    |                                                                              | Open Port            |  |
|                   |                                                                                                    |                                                                              | Close Port           |  |
|                   |                                                                                                    |                                                                              |                      |  |
|                   |                                                                                                    |                                                                              |                      |  |
|                   | Clear Send                                                                                                    | Clear                                                                        |                      |  |
|                   | Closed COM20                                                                                                    |                                                                              |                      |  |
|                   | On the left the string builder with the remote command                                                                                                    |                                                                              |                      |  |
|                   | On the right the response from the local and remote NTM                                                                                                    |                                                                              |                      |  |
|                   |                                                                                                    |                                                                              |                      |  |
|                   | The local NTM echoes the command RMOT followed by some information from the                                                                                 |                                                                              |                      |  |
|                   | gateway about the length of the stored frame. The parser in de gateway NTM confirms                                                                         |                                                                              |                      |  |
|                   | the execution of the command with OK.                                                                                                    |                                                                              |                      |  |
|                   | A gateway stores commands in a buffer and transmits them right after the broadcast of                                                                       |                                                                              |                      |  |
|                   | the beacon signal. (The beacon signal will tell the targetted device that it will need to stay awake to be able to receive the command frame).              |                                                                              |                      |  |
|                   | The remote NTM echoes a frame with the requested information in its payload: #VERS=                                                                         |                                                                              |                      |  |
|                   | NTM_STD                                                                                                    |                                                                              |                      |  |
|                   | Keep in mind that the RMOT command intrinsically applies gateway number and house                                                                           |                                                                              |                      |  |
|                   | code of the local device. If they do not match those in the remote NTM, you will get no                                                                     |                                                                              |                      |  |
|                   | response from the remote NTM.                                                                                                    |                                                                              |                      |  |
|                   | The remote command is a se called mas command and is intended to control                                                                                    |                                                                              |                      |  |
|                   | The remote command is a so called mac command and is intended to control transceiver and application parameters.                                            |                                                                              |                      |  |
|                   |                                                                                                    |                                                                              |                      |  |
|                   | Data intended to be handed over                                                                                                    | ••                                                                           |                      |  |
|                   | SENT(o) or SENF(rom) command. The first requires a device number of the remote NTM. The second one is a broadcast to any device in the network.             |                                                                              |                      |  |
|                   | N.B. SENT commands are not relayed by a repeater.                                                                                                    |                                                                              |                      |  |
|                   | To overcome this problem the command CGRP is provided. This is also a mac command.<br>Mac commands are transmitted by both NTMs on the gateway or repeater. |                                                                              |                      |  |
|                   | Syntax:                                                                                                    |                                                                              |                      |  |
|                   | CRGP_Actor-nr_Element-nr_ dataLF                                                                                                    |                                                                              |                      |  |
|                   | Example:                                                                                                    |                                                                              |                      |  |
|                   | r -                                                                                                    |                                                                              |                      |  |
|                   |                                                                                                    |                                                                              |                      |  |
|                   |                                                                                                    |                                                                              |                      |  |
|                   |                                                                                                    |                                                                              |                      |  |

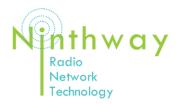

|                          | Dashboard Rags Advanced Share Nurse Call Nurse Call Admin Contact Buddy                                                                               |                                |                    |  |
|--------------------------|----------------------------------------------------------------------------------------------------|--------------------------------|--------------------|--|
|                          | Send StringBuilder Response                                                                                                    |                                |                    |  |
|                          | CGRP 5 100 48                                                                                                    | CGRP 5 100 48                  | Connection         |  |
|                          |                                                                                                    | CGRP=#NF=21<br>OK              | Port               |  |
|                          |                                                                                                    |                                | COM20   Baud Rate  |  |
|                          |                                                                                                    |                                | 115000 -           |  |
|                          |                                                                                                    |                                | Parity             |  |
|                          |                                                                                                    |                                | None 👻             |  |
|                          |                                                                                                    |                                | Stop Bits          |  |
| Example of group command |                                                                                                    |                                | Data Bits          |  |
| control                  |                                                                                                    |                                | 8 🗸                |  |
| control                  |                                                                                                    |                                | auto connect       |  |
|                          |                                                                                                    |                                | Open Port          |  |
|                          |                                                                                                    |                                | Close Port         |  |
|                          |                                                                                                    |                                |                    |  |
|                          |                                                                                                    |                                |                    |  |
|                          | Clear Send                                                                                                    | Clear                          |                    |  |
|                          | Closed COM20                                                                                                    |                                |                    |  |
|                          |                                                                                                    |                                |                    |  |
|                          |                                                                                                    |                                |                    |  |
|                          | In this case the number 48 is the setting for the output expander on the universal                                                                    |                                |                    |  |
|                          | interface for fire alarm devices powering the sensor connected to it.                                                                                 |                                |                    |  |
|                          | The local NTM echoes the command in the usual way. There is no response from the receiving NTM in this case. That depends on the application program. |                                |                    |  |
|                          |                                                                                                    |                                |                    |  |
|                          |                                                                                                    |                                |                    |  |
|                          |                                                                                                    |                                |                    |  |
|                          | This command can be used to either address a group of devices indicated by the Actor<br>number or individually by the Element number.                 |                                |                    |  |
|                          | A receiving element having the proper actor number or element number will process                                                                     |                                |                    |  |
|                          |                                                                                                    | er actor number or element nur | nber will process  |  |
|                          | the data in the payload.                                                                                                    |                                |                    |  |
|                          | The form of data in the payload is co                                                                                                    | mpletely determined by the ap  | plication program. |  |
|                          |                                                                                                    |                                |                    |  |
|                          |                                                                                                    |                                |                    |  |
|                          |                                                                                                    |                                |                    |  |
| Additional documentation | Datasheet NTM_3                                                                                                    |                                |                    |  |
|                          | Datasheet NTM Repeater/gateway                                                                                                    |                                |                    |  |
|                          | Application note_2 Ninthway high secure radio network                                                                                                 |                                |                    |  |
|                          |                                                                                                    |                                |                    |  |
|                          | Application note_3 Third party softw                                                                                                    | are for the NTM_3              |                    |  |
|                          |                                                                                                    |                                |                    |  |